### **План проведения мастер-класса**

# **«Использование облачных сервисов в краеведческой работе педагога дополнительного образования»**

Ведущий мастер-класса **—** Ольга Сергеевна Пешко,

учитель истории высшей квалификационной категории,

педагог дополнительного образования ГУО «Средняя школа № 33 г. Бреста»,

руководитель РРЦ по развитию туризма и краеведения

#### **Проблемное поле мастер-класса:**

- Понятие «Сервисы Web 2.0. Облачные технологии».
- Использование возможностей сервисов Google в работе педагога дополнительного образования.
- Обзор сервисов визуализации информации в помощь педагогу дополнительного образования.

**Ц е л ь :** предполагается, что к окончанию мастер-класса его участники будут иметь представление о дидактических возможностях облачных технологий как средства реализации компетентностного подхода в работе педагога дополнительного образования, позволяющего создавать современные и эффективные дидактические материалы для использования в образовательном процессе.

## **З а д а ч и:**

1. Способствовать формированию у участников мастер-класса опыта использования облачных сервисов для разработки дидактических материалов по краеведению.

2. Создать условия для самообразования участников мастер-класса по проблеме использования облачных сервисов для формирования основных компетенций школьников на занятиях краеведением.

3. Содействовать развитию у участников навыков анализа педагогического опыта другого учителя.

#### *Прогнозируемый результат:*

Предполагается, что участники мастер-класса:

1. выскажут своё мнение о применении облачных сервисов во внеклассной деятельности;

2. научатся:

2.1. поэтапно планировать и создавать Google Документы на занятиях с учащимися;

2.2. создавать дидактические материалы посредством облачных сервисов;

3. повысят информационную компетенцию педагога (способность искать и извлекать информацию из различных источников, анализировать и использовать ее в своей деятельности для создания Google Документов).

4.познакомятся с интернет-ресурсами, на которых размещены готовые к использованию дидактические материалы.

*Техническое и методическое обеспечение:* мультимедийный проектор, компьютеры с выходом в интернет; мультимедийная презентация; раздаточный материал для участников «Методические рекомендации для участников мастер-класса», рефлексивное задание «Облако ожиданий», стикеры, список полезных ссылок, список дополнительной литературы по проблеме мастер-класса.

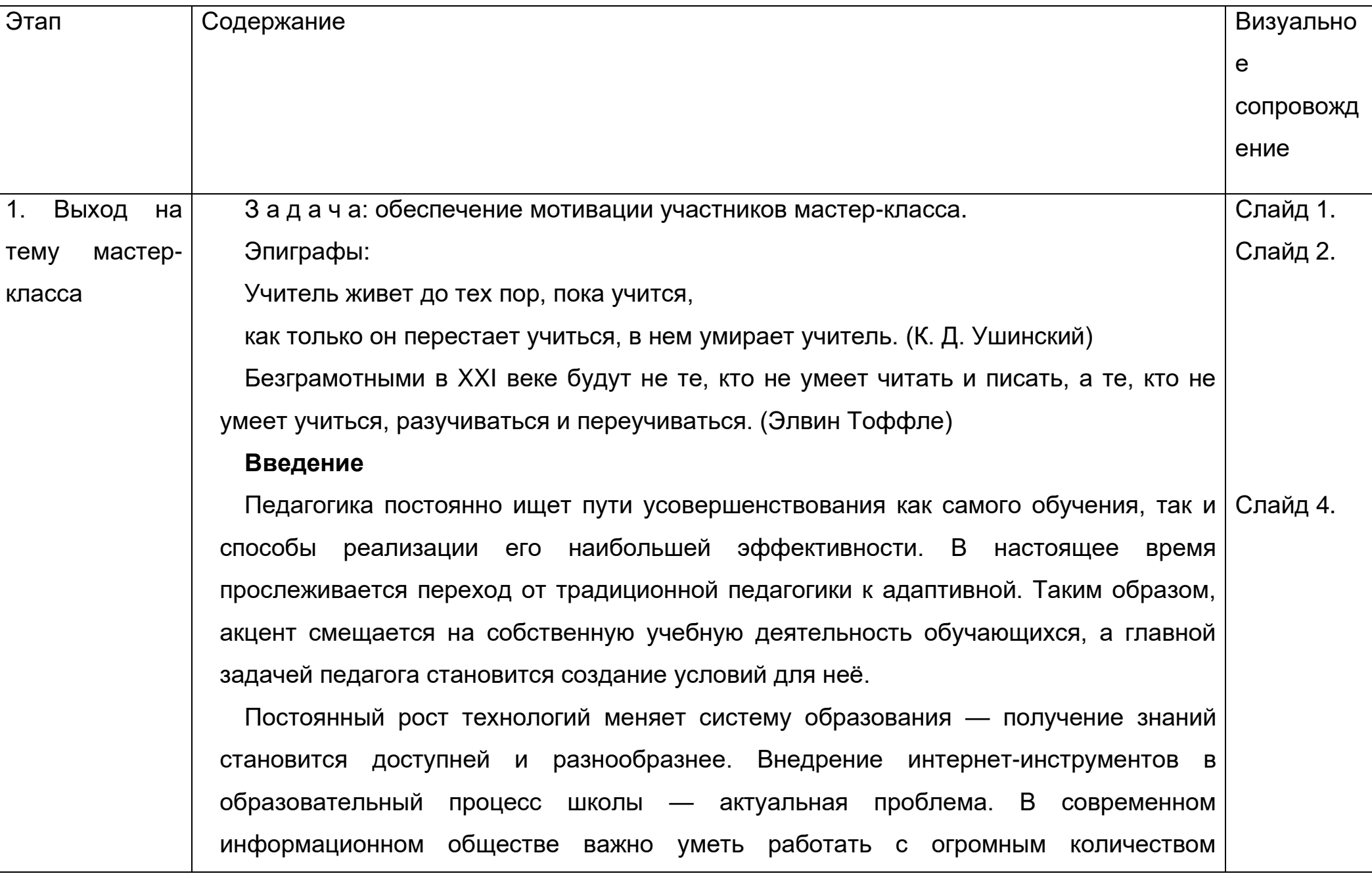

информации, которое окружает нас и постоянно меняется. Сегодня необходимо уметь хранить, обрабатывать и передавать информацию, именно современные технологии играют в этом главную и эффективную роль.

Поколение Z воспринимает интернет как данность, необходимость, используя его ежедневно. Для него хранить, искать информацию, общаться, слушать музыку, смотреть видео, читать, играть, переписываться и многое другое с помощью интернетсервисов — реальность, нечто само собой разумеющееся. Это их пространство, в котором они чувствуют себя как рыба в воде. Слайд 5.

Поэтому учителю XXI века вне зависимости от предметной области необходимо «идти в ногу со временем», стремиться быть «на одной информационнокоммуникативной волне» с учащимися. Только тогда совместная деятельность педагога и обучаемых будет комфортной, эффективной, результативной.

Любое общество развивается лучше и быстрее, принимая «вызовы извне». Время и мировая пандемия COVID-19 бросили новый вызов обществу в целом и системе образования в частности, указав на проблемы и недостатки, справиться с которыми частично помогают ресурсы сети Интернет, которые сегодня доступны любому учителю и учащемуся. Простота и эффективность таких сервисов — главный критерий их использования в обучении. Они предлагают такой спектр возможностей, что в наше время учитель просто обязан ими владеть. Нужно только начать и все пойдет само собой. Существует множество бесплатных онлайн-конструкторов, которые позволяют без владения умениями и навыками программирования быстро создавать собственный качественный учебный материал. Также можно использовать уже готовые задания, размещенные в библиотеке материалов сервиса.

Сегодня мы познакомимся с некоторыми сервисами, позволяющими создавать и демонстрировать на учебных занятиях наглядный материал. Помимо инструментов облачных сервисов сервисы Web 2.0 кратко ознакомимся с инструментами для создания интерактивных упражнений (кроссвордов, игр, пазлов, викторин, тестов, ребусов, веб-квестов и др.), которые очень нравятся учащимся в любом возрасте. Работать можно на стационарном компьютере и в мобильной версии сервисов, когда учащиеся задействуют свои смартфоны. Использование таких упражнений на учебных занятиях позволяет повысить познавательный интерес учащихся к изучаемому предмету, формировать навыки работы с компьютерной техникой, развивать эстетический вкус, в итоге – реализовать образовательную дидактическую цель занятия.

Накопление культурно-исторического наследия – путь тернистый, успешно пройти который можно только в том случае, если была выбрана грамотная стратегия и средства достижения цели. Одной из таких стратегий является применение облачных сервисов, цель которых заключается в повышении качества знаний, формировании предметны*х* компетенций учащихся.

(Восприятие. Вхождение в работу. Осмысление эпиграфа).

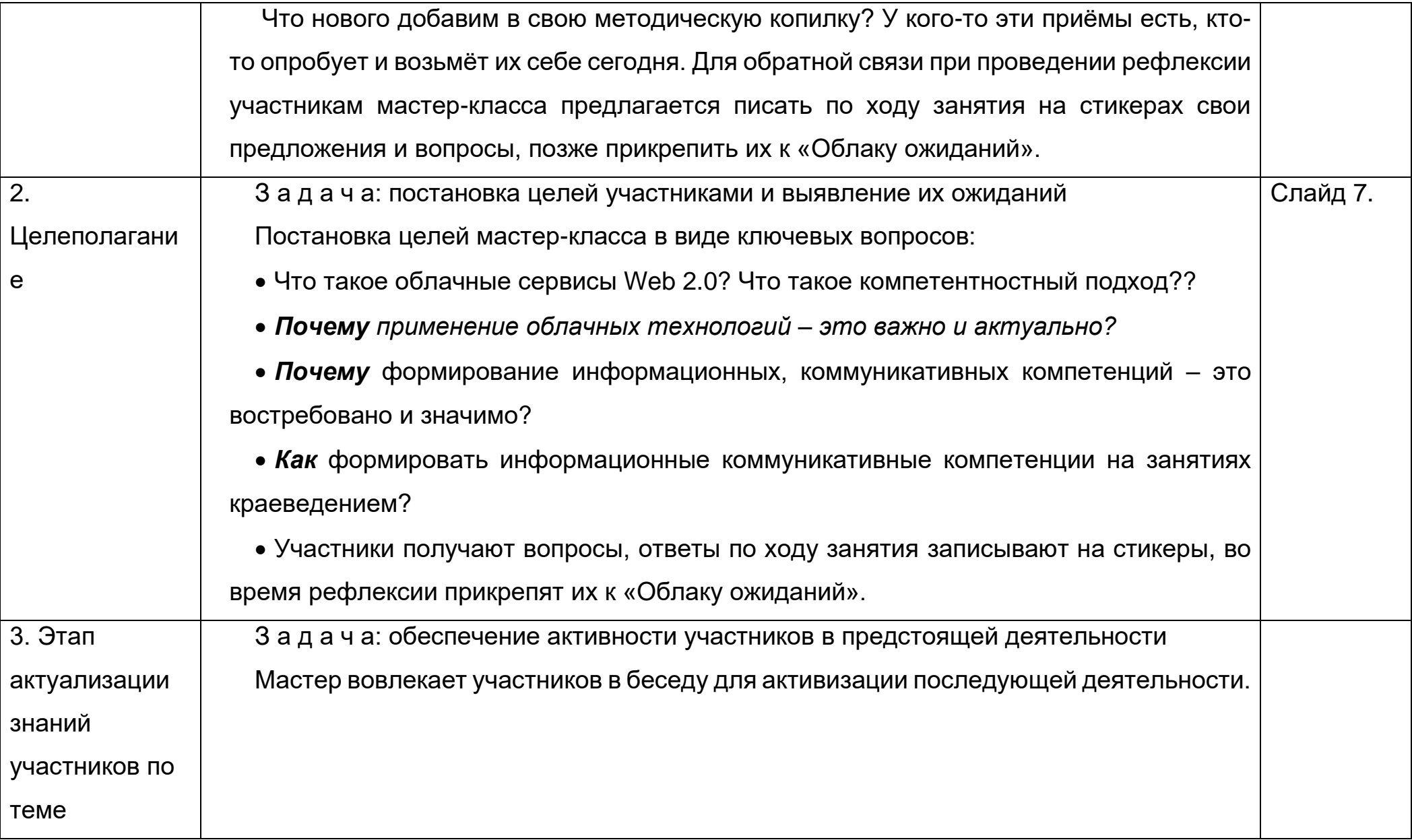

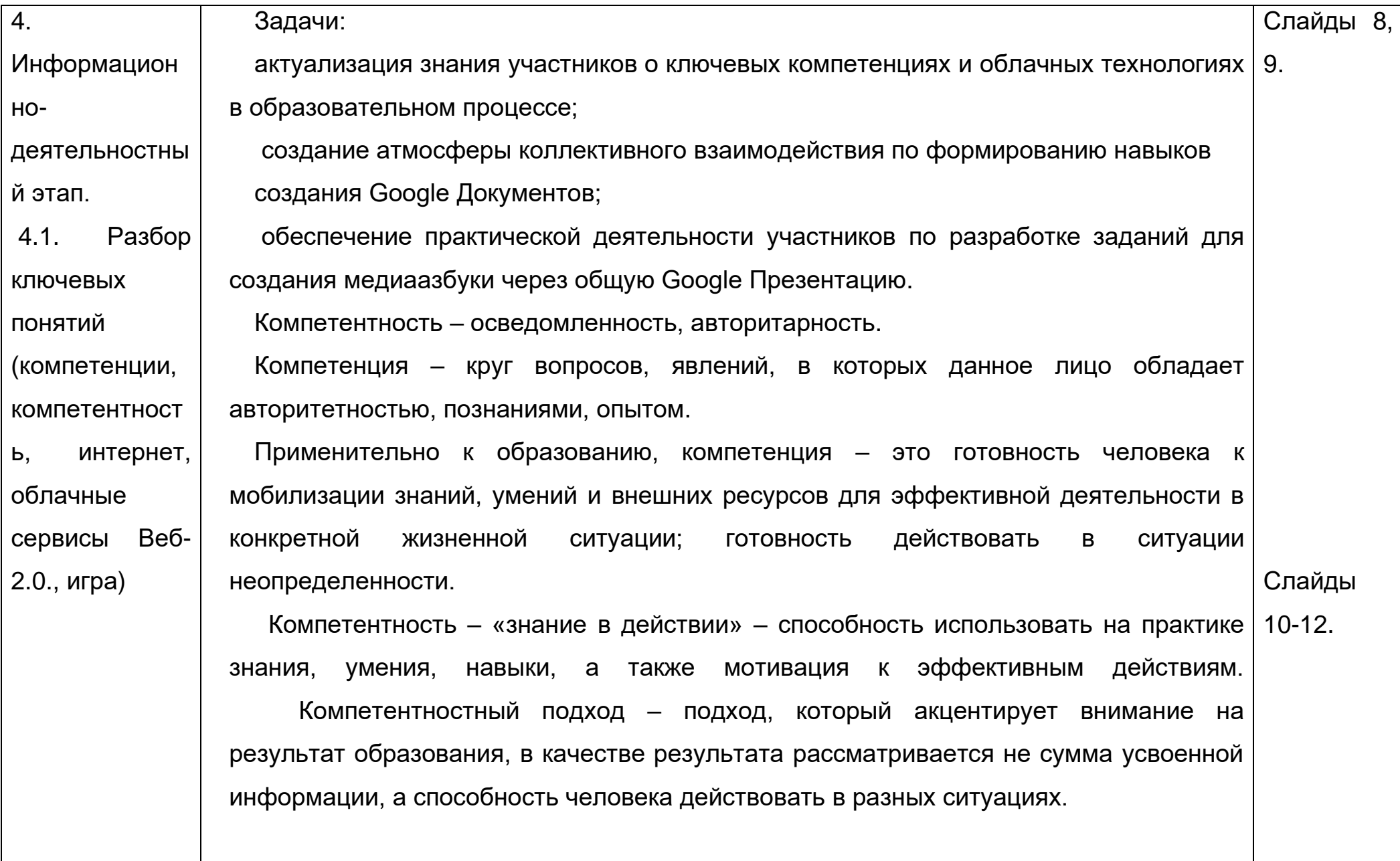

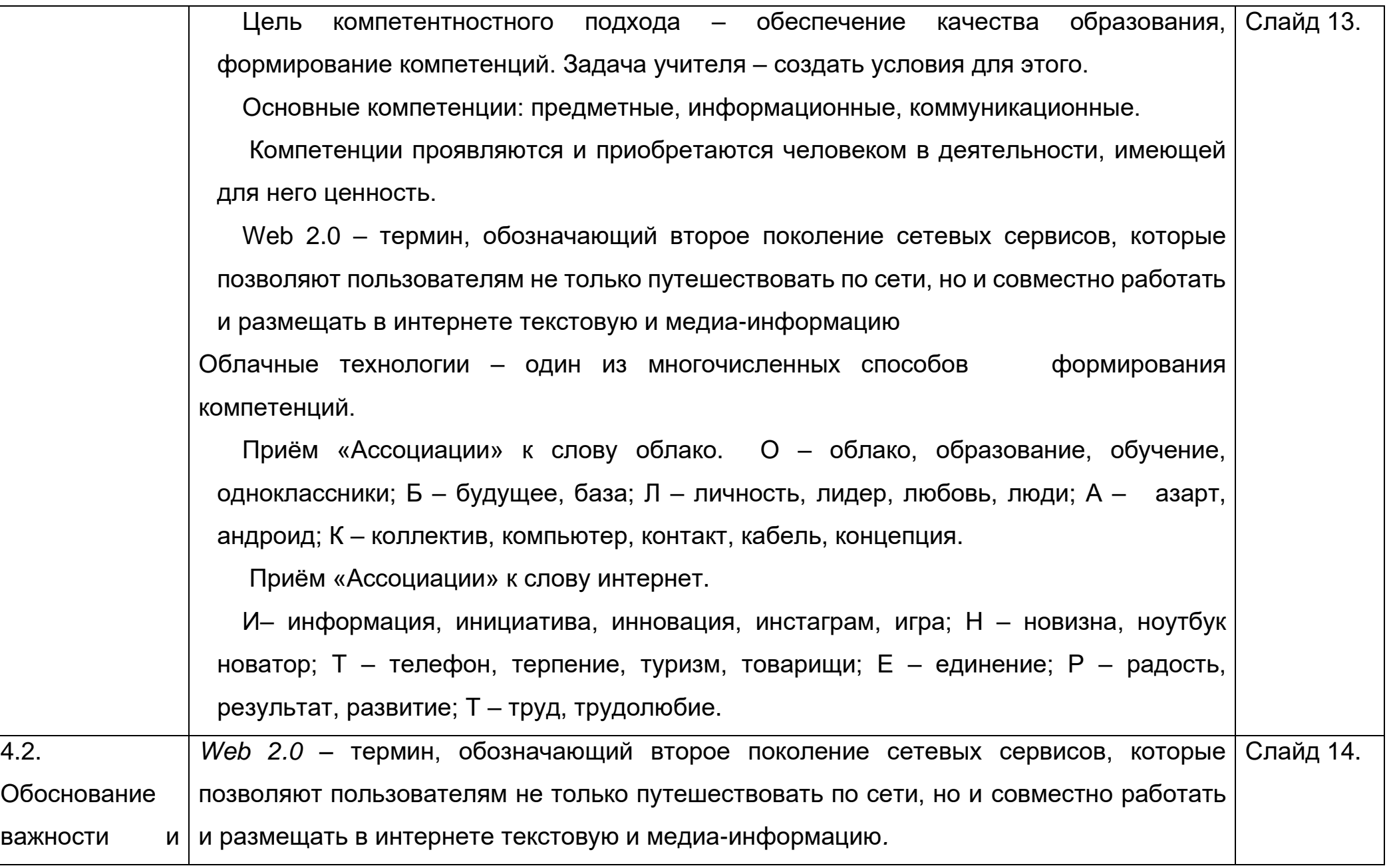

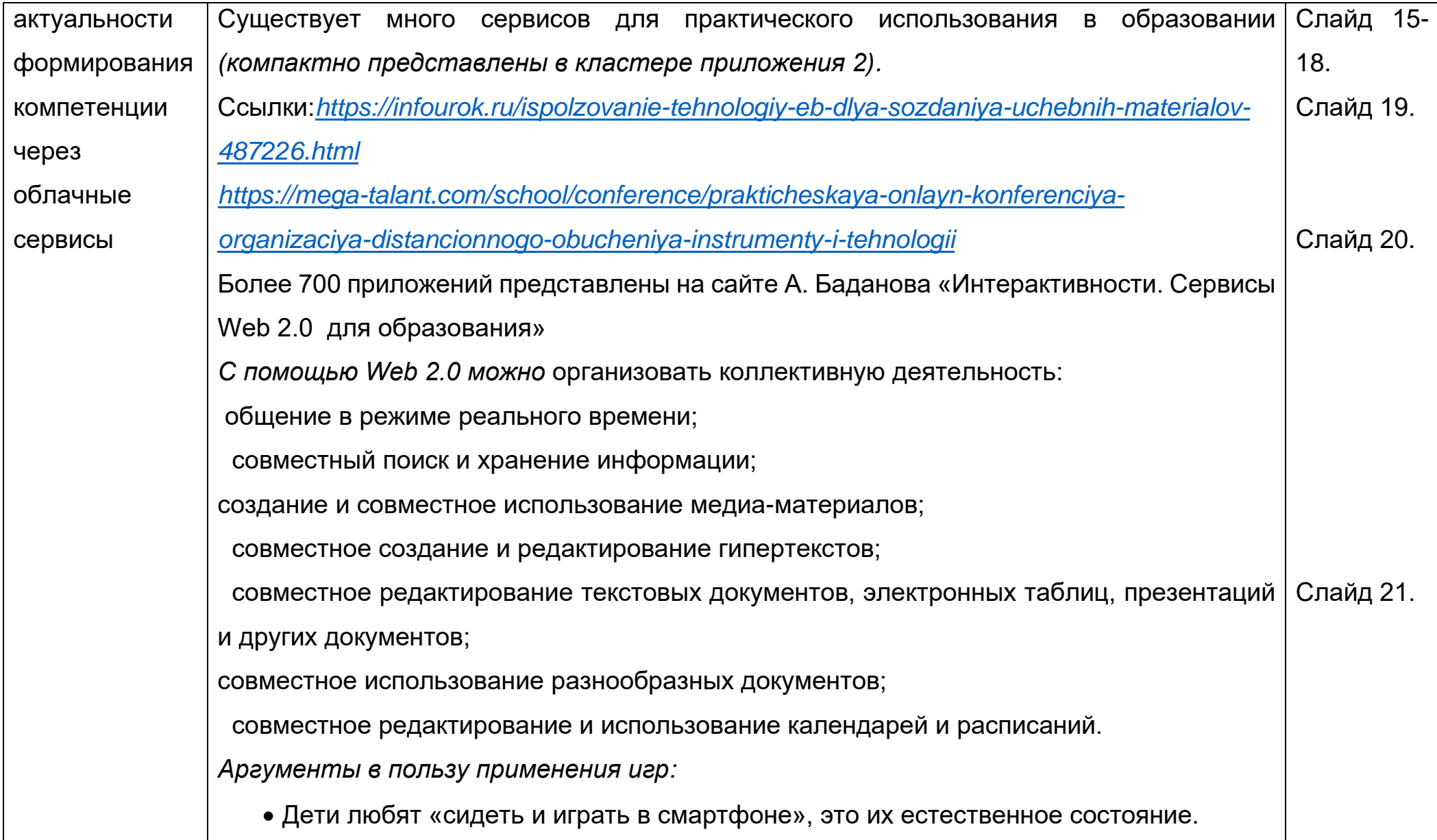

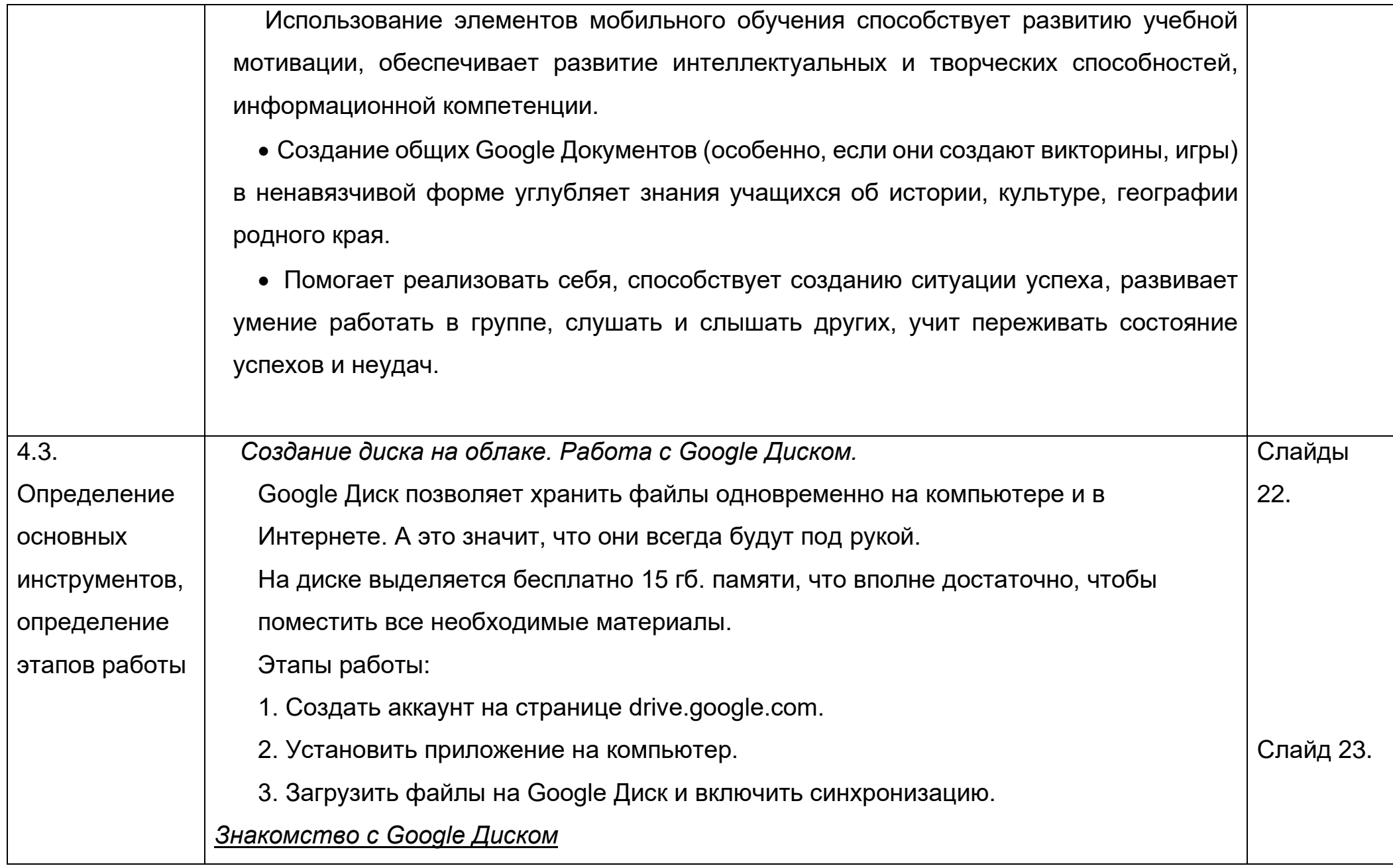

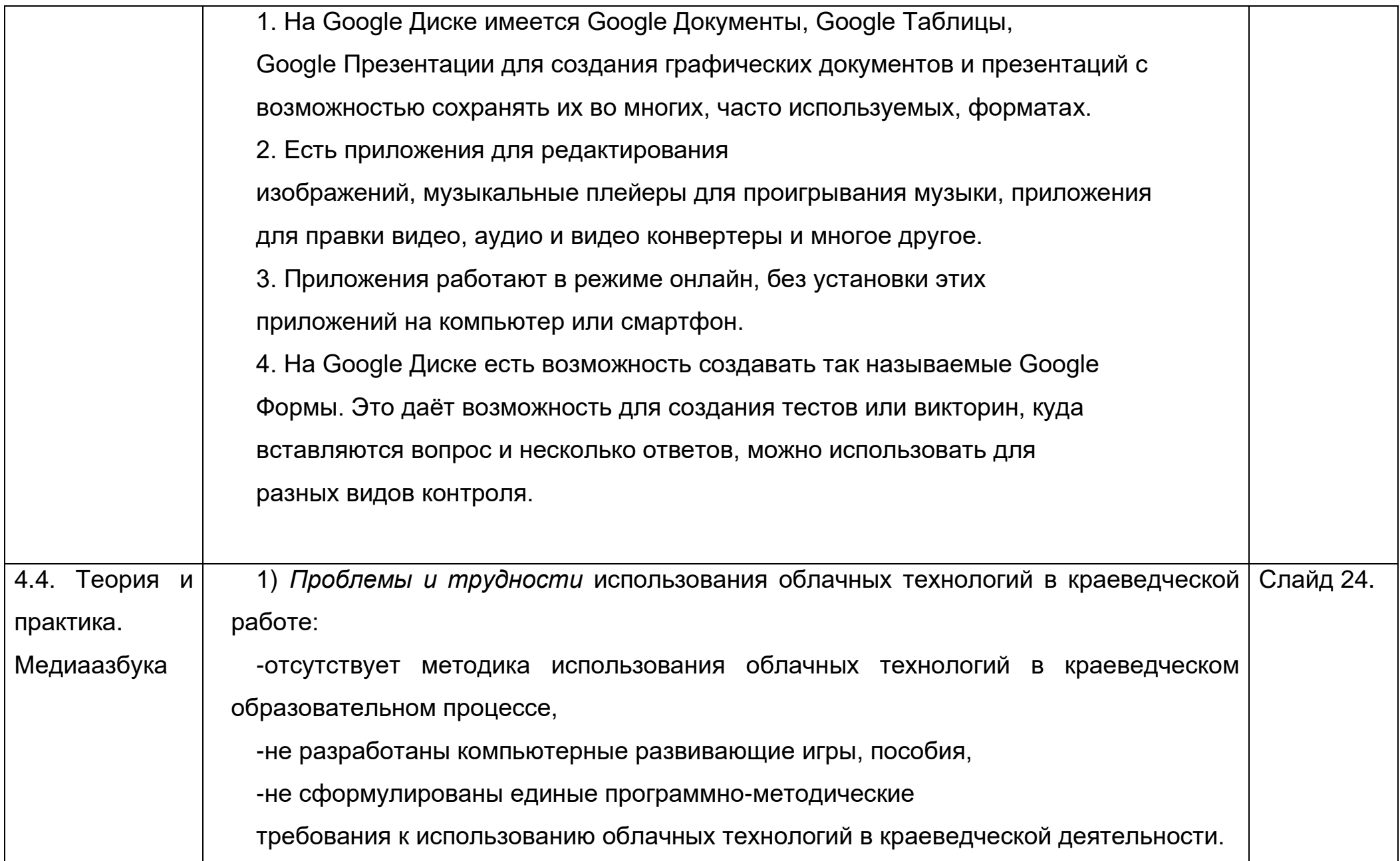

-слабая материально-техническая база большинства школ.

*2) Дидактические возможности облачных технологий*, подтверждающие целесообразность их применения в образовательном процессе современной школы: Слайд 25.

возможность организации совместной работы большого коллектива преподавателей и учащихся;

− возможность, как для учителей, так и для учащихся совместно использовать и опубликовывать документы различных видов и назначения;

− быстрое включение создаваемых продуктов в образовательный процесс из-за отсутствия территориальной привязки пользователя сервиса к месту его предоставления;

− организация интерактивных занятий и коллективного преподавания;

выполнение подготовительных работ к занятиям и урокам, в том числе коллективных проектов учителей;

− взаимодействие и проведение совместной работы в кругу коллег (и не только) независимо от их местонахождения;

− перемещение в облако и использование необходимых материалов (изображения, презентации, видеофильмы, разработки занятий, обучающие игры, ссылки на источники в интернете, и др.)

3) *Презентации,* созданные учащимися и мною, храню на своём Google Диске во избежание недоразумений. Создаю новую презентацию, оформляю титульный слайд,

далее идут слайды с правилами работы, заданиями. Даю ссылку доступа для редактирования: 1. пишу на доске краткую ссылку (если занятие в классе), показываю на мониторе, если малая группа, или на мультимедийном экране, если работает весь класс. 2. Qr-код: показываю на мониторе, если малая группа, на мультимедийном экране, если работает весь класс. Дети сканируют qr-код и переходят на диск, на нужный сайт. 3. через электронную почту, чаще всего через группу в социальной сети (на каждое объединение у меня своя группа) отправляю ссылку доступа и qr-код (при удалённом обучении). 4) *Знакомство с готовыми Google Документами (презентациями*), созданными совместно учащимися. 1) Прием «Медиаазбука» для создания Google Презентации позволяет учащимся расширить их активный словарь по теме урока. Представляет собой развернутый ряд ключевых понятий и проблем, организованных в алфавитном порядке по определенной теме, и представленный в мультимедийном варианте. Объясняя Слайды выбор того или иного термина, учащиеся учатся мыслить логически, отстаивать и аргументировать свою точку зрения. Пример: Медиаазбука «Краеведение в терминах и понятиях» (авторы-составители: Сарвас А, Коляда М., Бойко С., Бакун В., уч.9 кл). Слайды 26-29. 30-31.

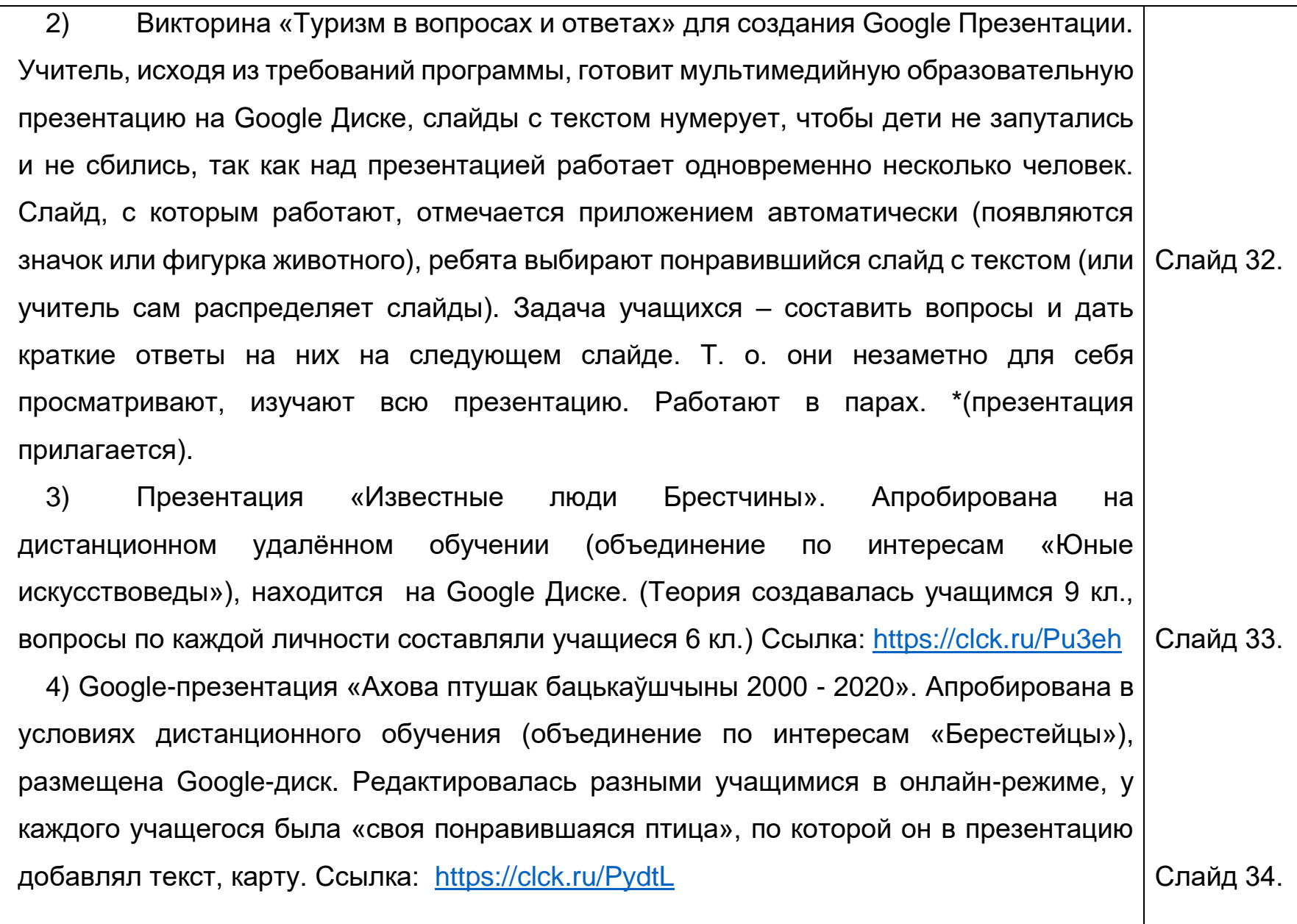

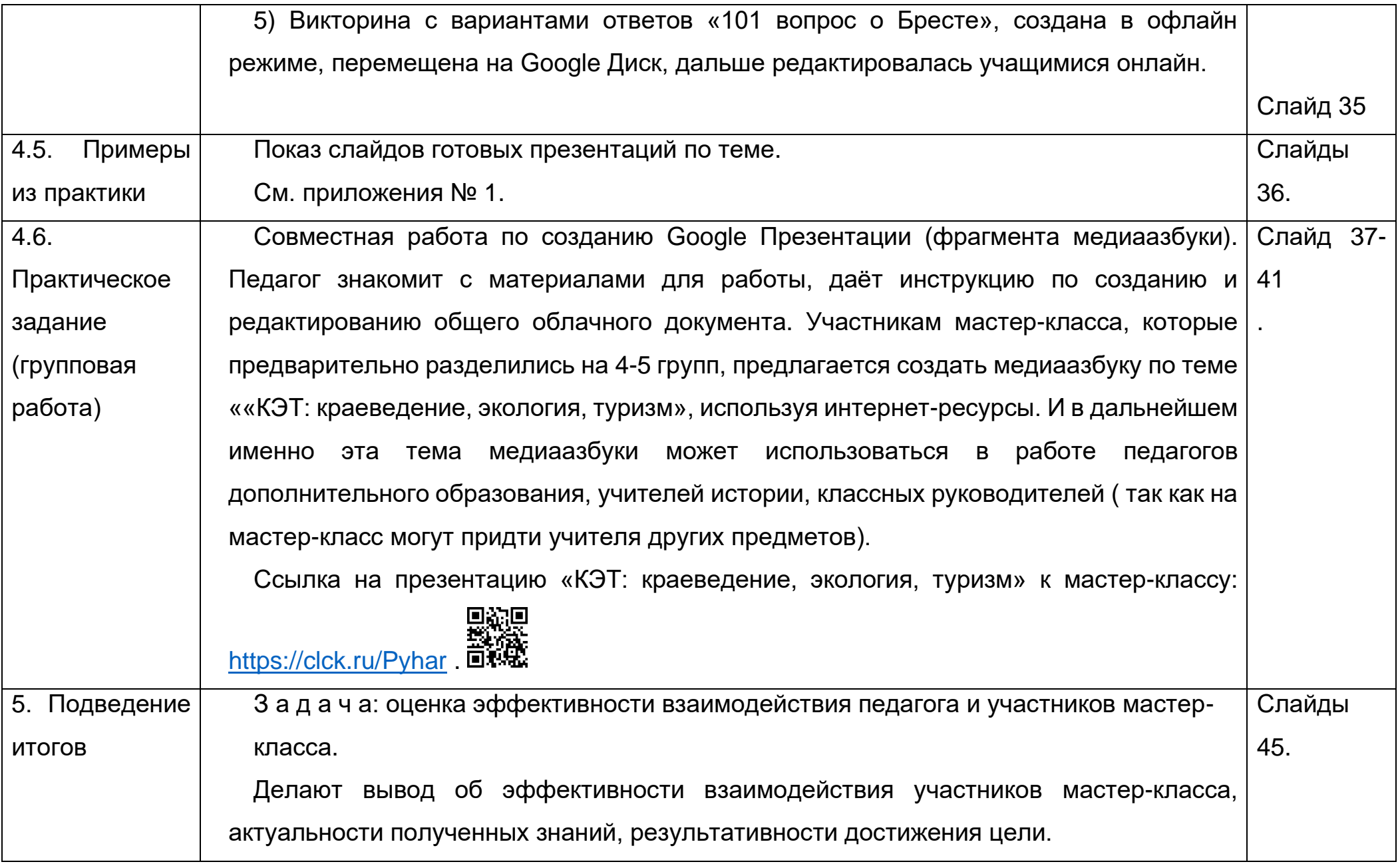

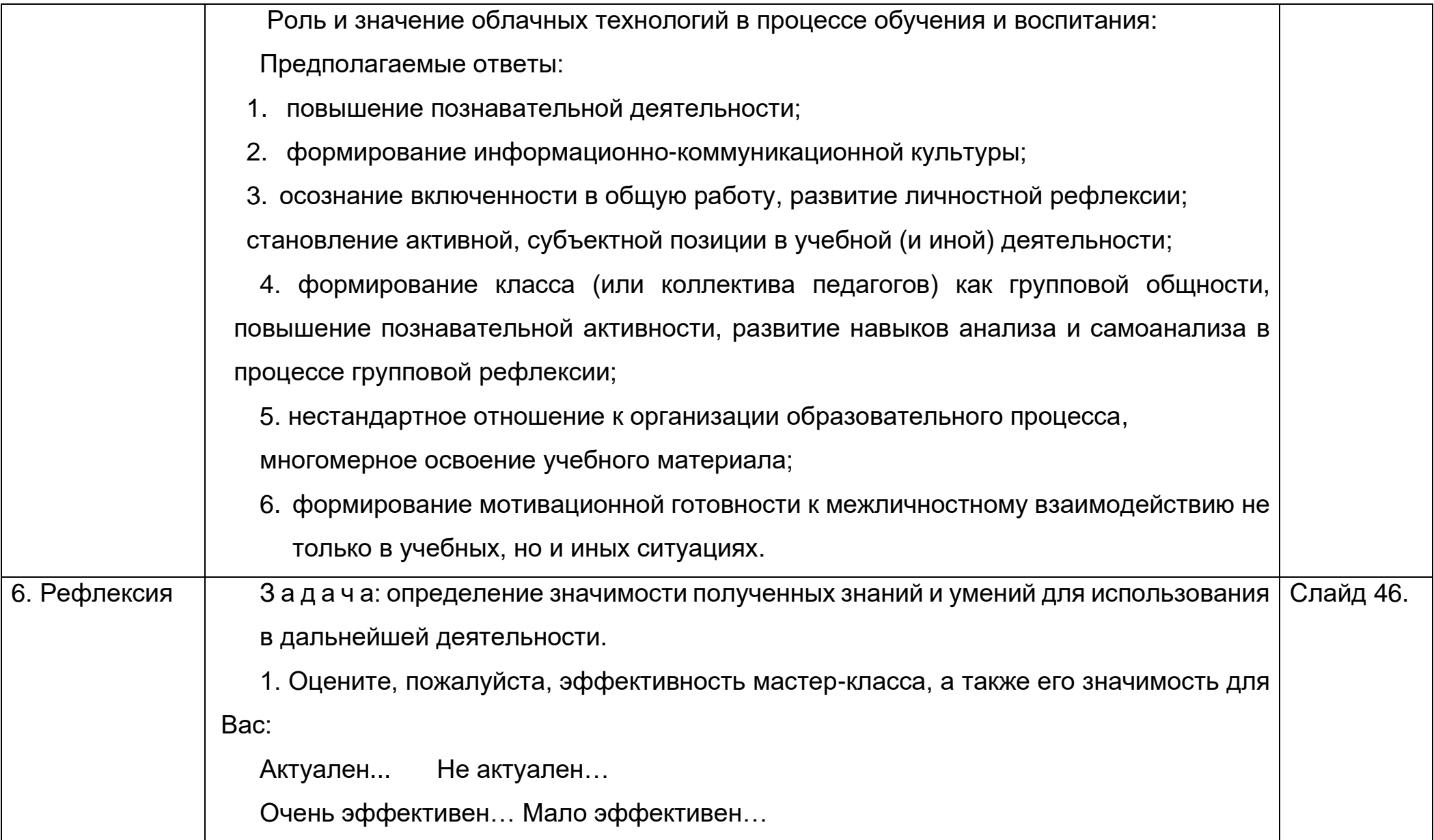

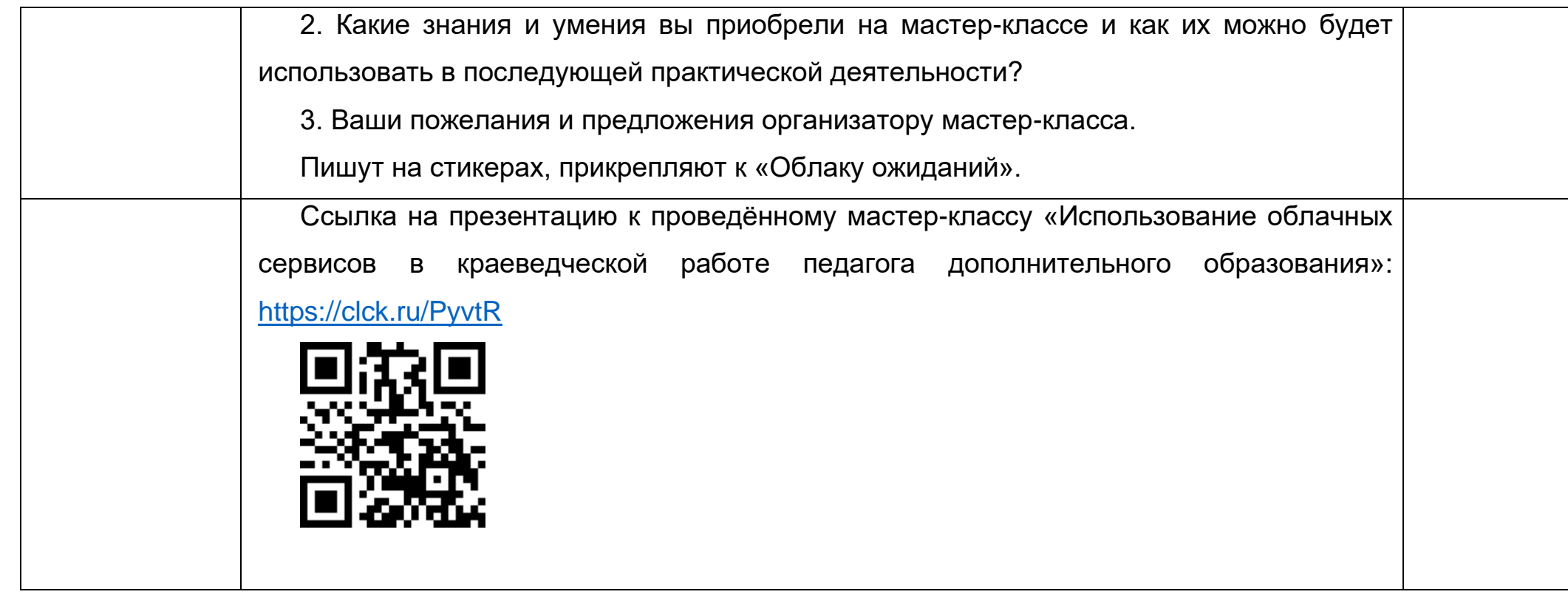

Список литературы:

- 1. Колосей Н. С. Использование облачных технологий в образовательном процессе условие для совместной работы педагогов и учащихся// Академия последипломного образования [Электронный ресурс]. – Режим доступа: [http://www.academy.edu.by/files/do%20ikspres/Kolosey.pdf.](http://www.academy.edu.by/files/do%20ikspres/Kolosey.pdf) – Дата доступа: 18.09.2019.
- 2. Образовательные сервисы Web 2.0. //Основы информационной культуры. [Электронный ресурс]. Режим доступа: [http://lib.mygrodno.com/web-navigator/obrazovatel-ny-e-servisy-web-2-0/.](http://lib.mygrodno.com/web-navigator/obrazovatel-ny-e-servisy-web-2-0/) – Дата доступа: 10.07.2020.
- 3. Романцова Ю.В. Веб-квест как способ активизации учебной деятельности учащихся // Открытый урок [Электронный ресурс]. – Режим доступа: [http://festival.1september.ru/articles/513088/.](http://festival.1september.ru/articles/513088/) – Дата доступа: 20.07.2020.
- 4. Селевко, Г. К. Педагогические технологии на основе информационно-коммуникационных средств/ Г. К. Селевко. М., Народное образование». М., 2005. – 120 с.
- 5. Селевко, Г. К. Современные образовательные технологии / Г.К. Селевко. М.: Народное образование, 1998. – 256 с.

Приложение 1.

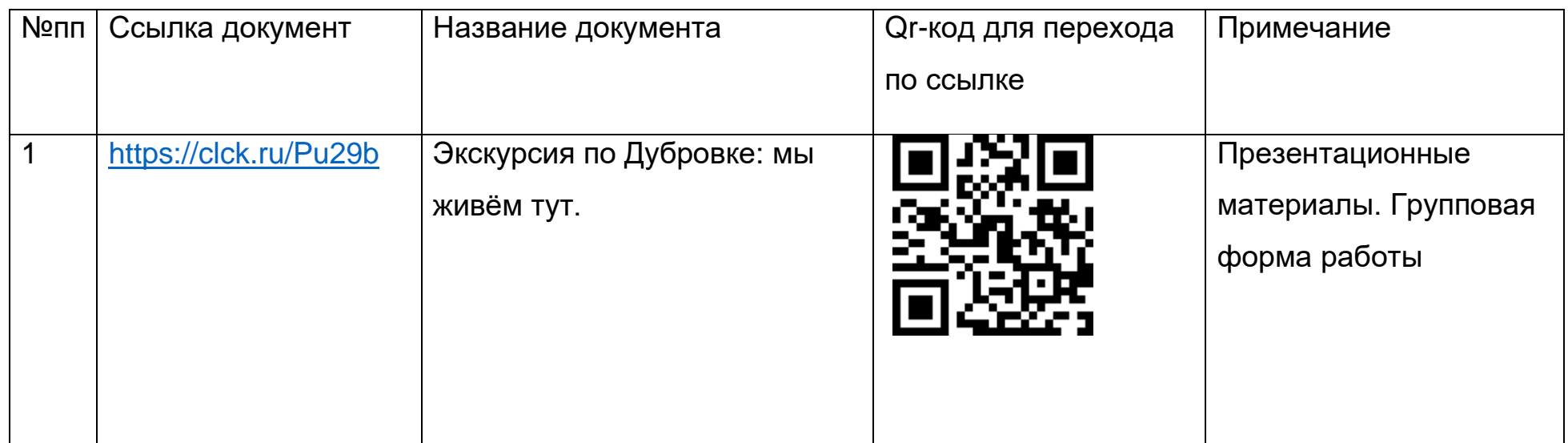

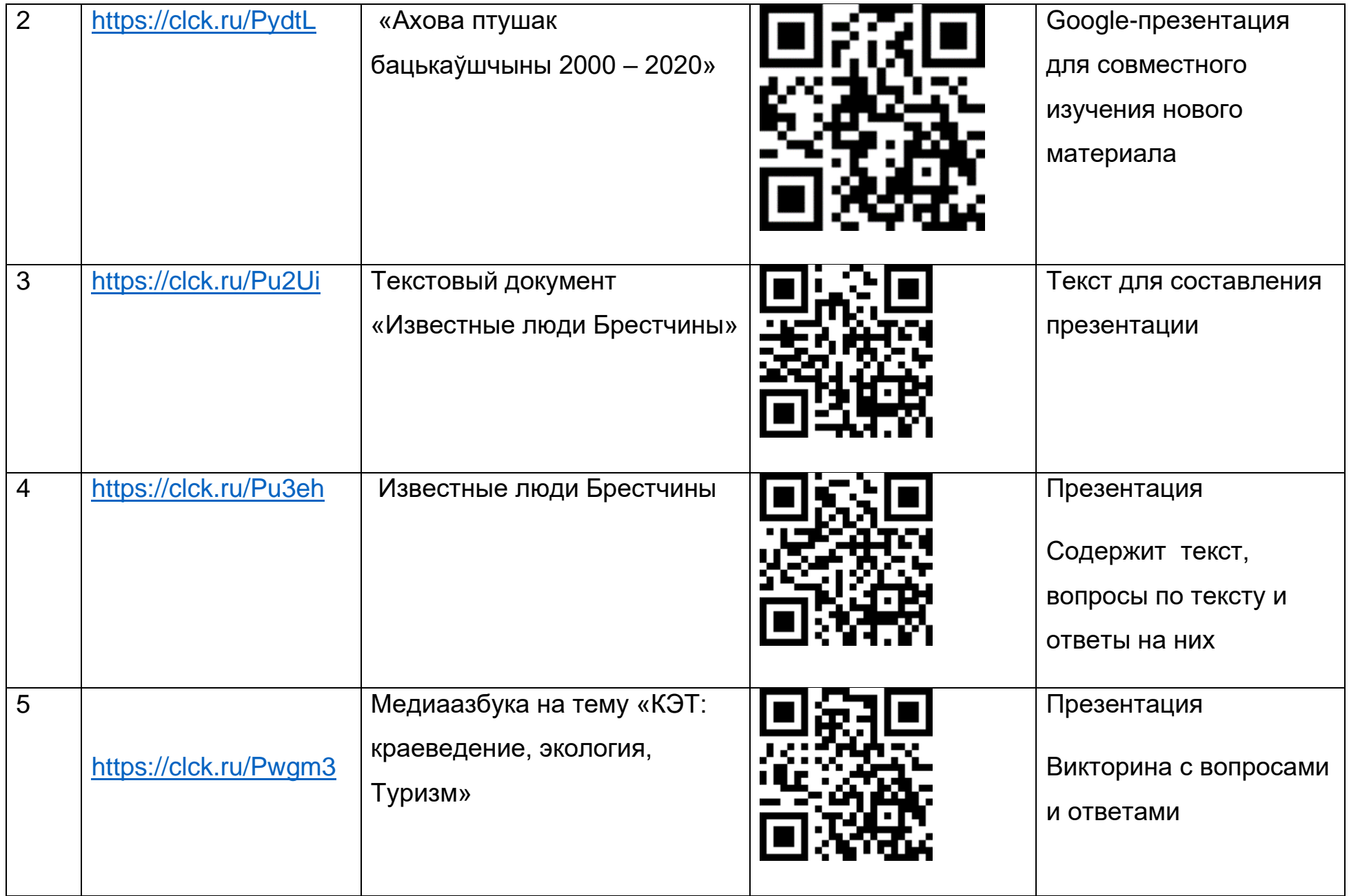

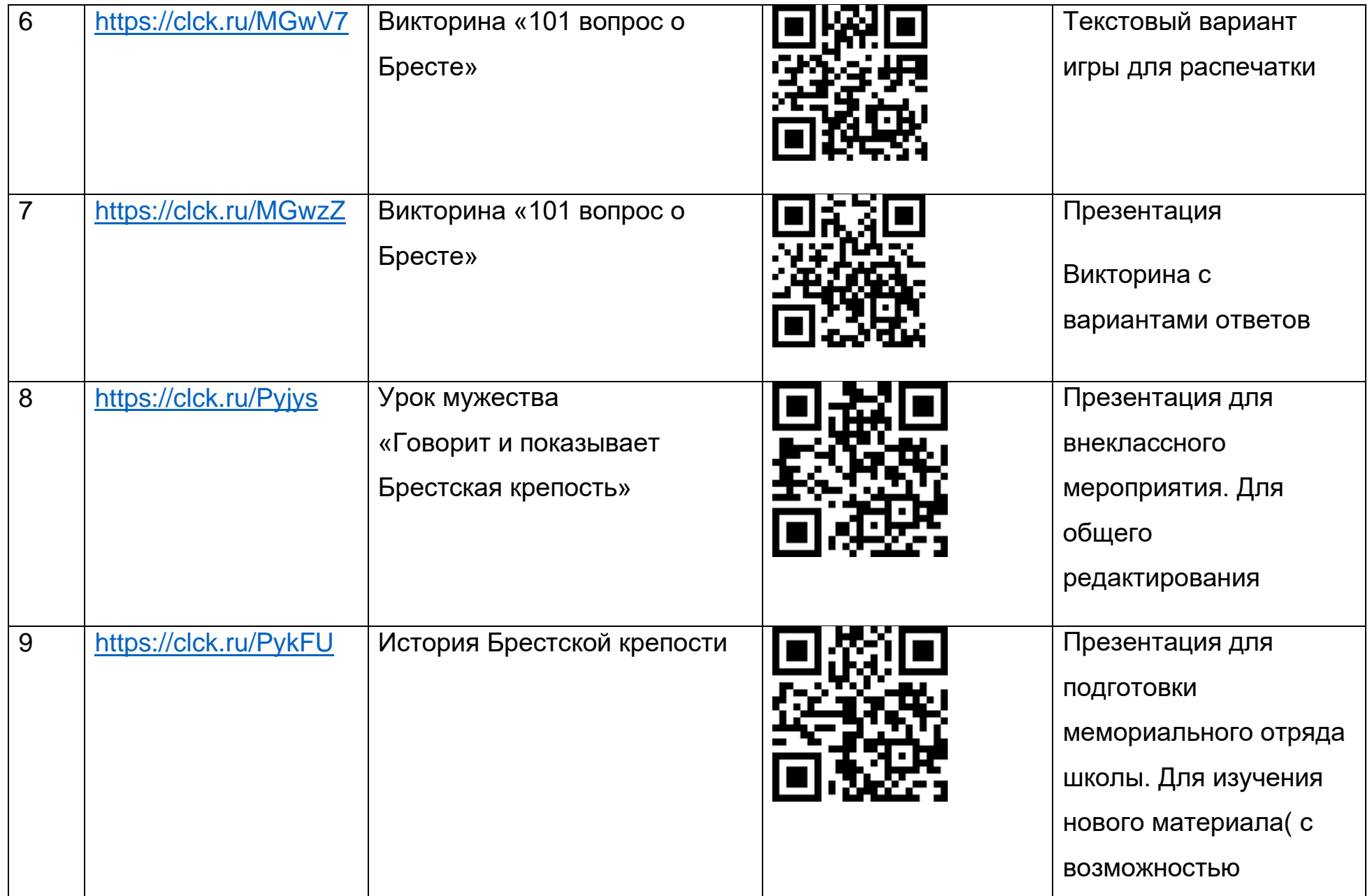

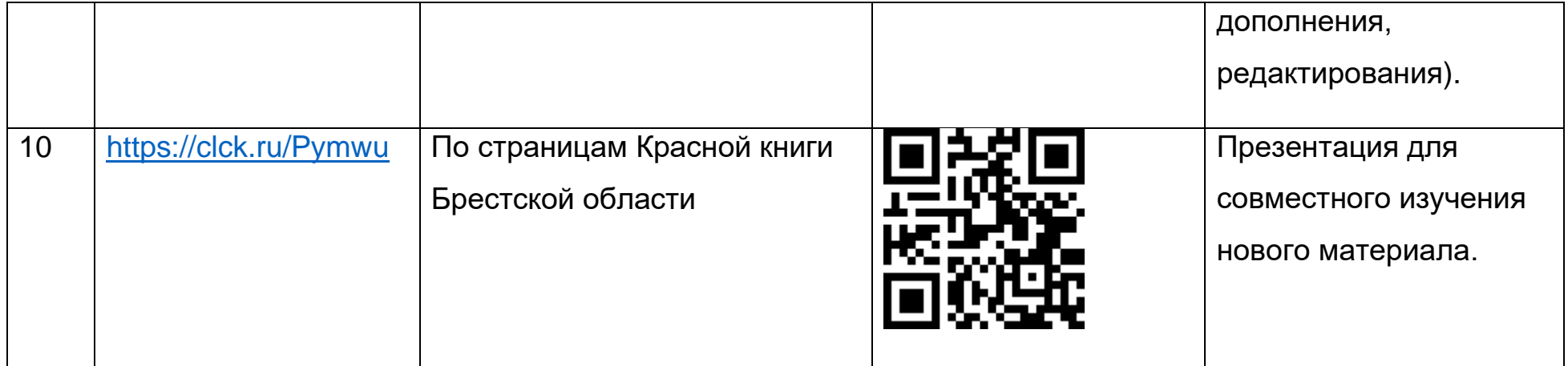

# Приложение 2. Сервисы для образования.

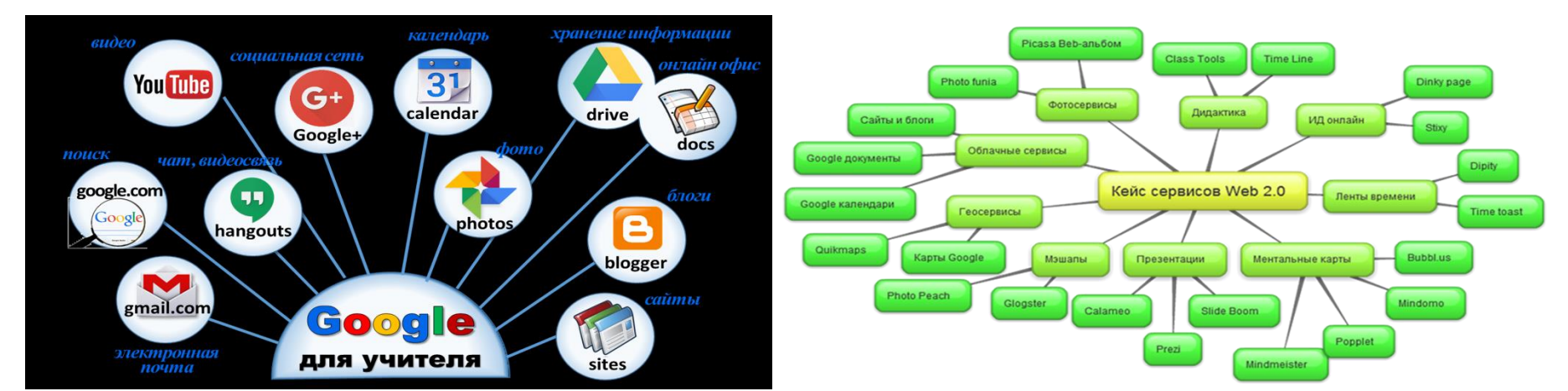